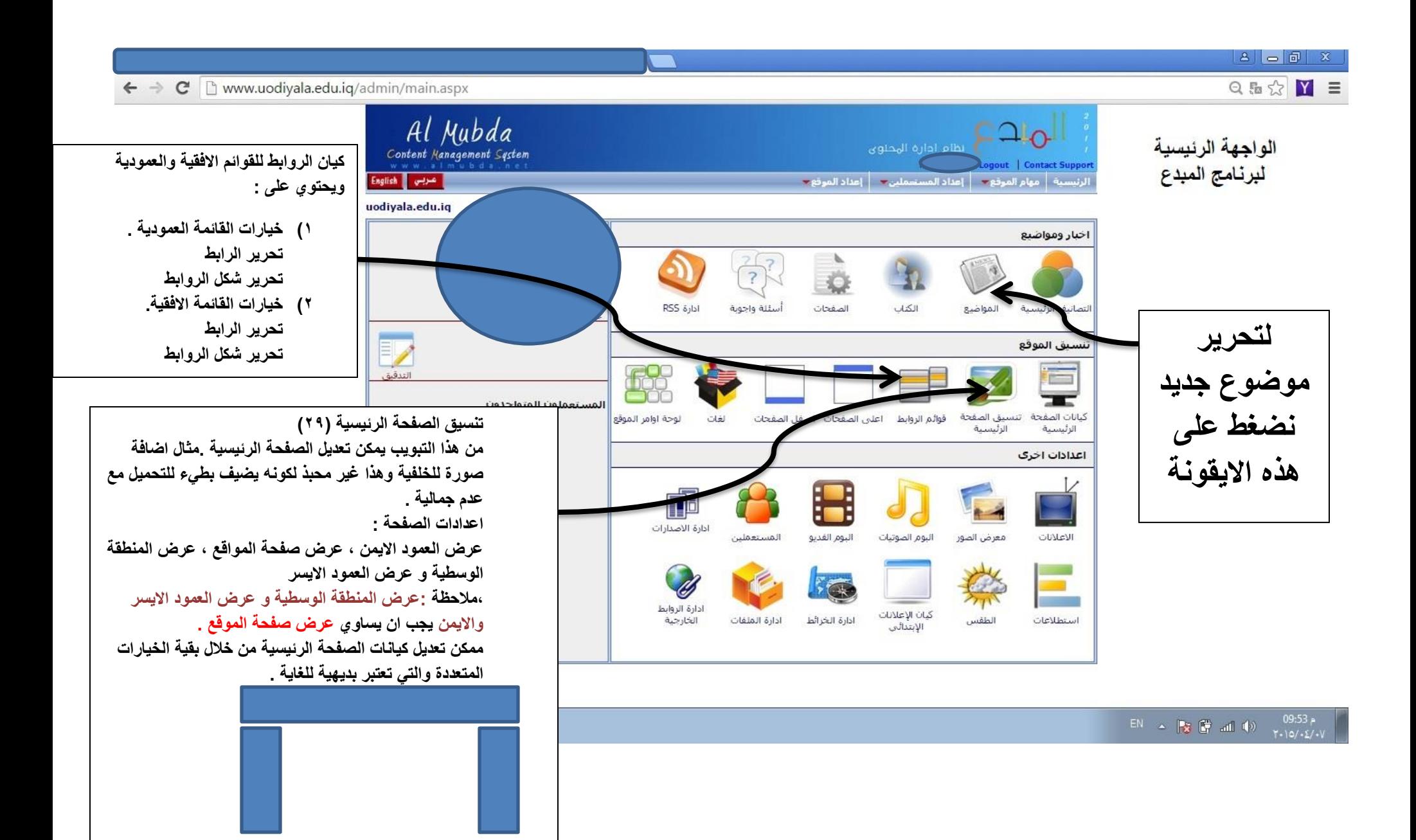

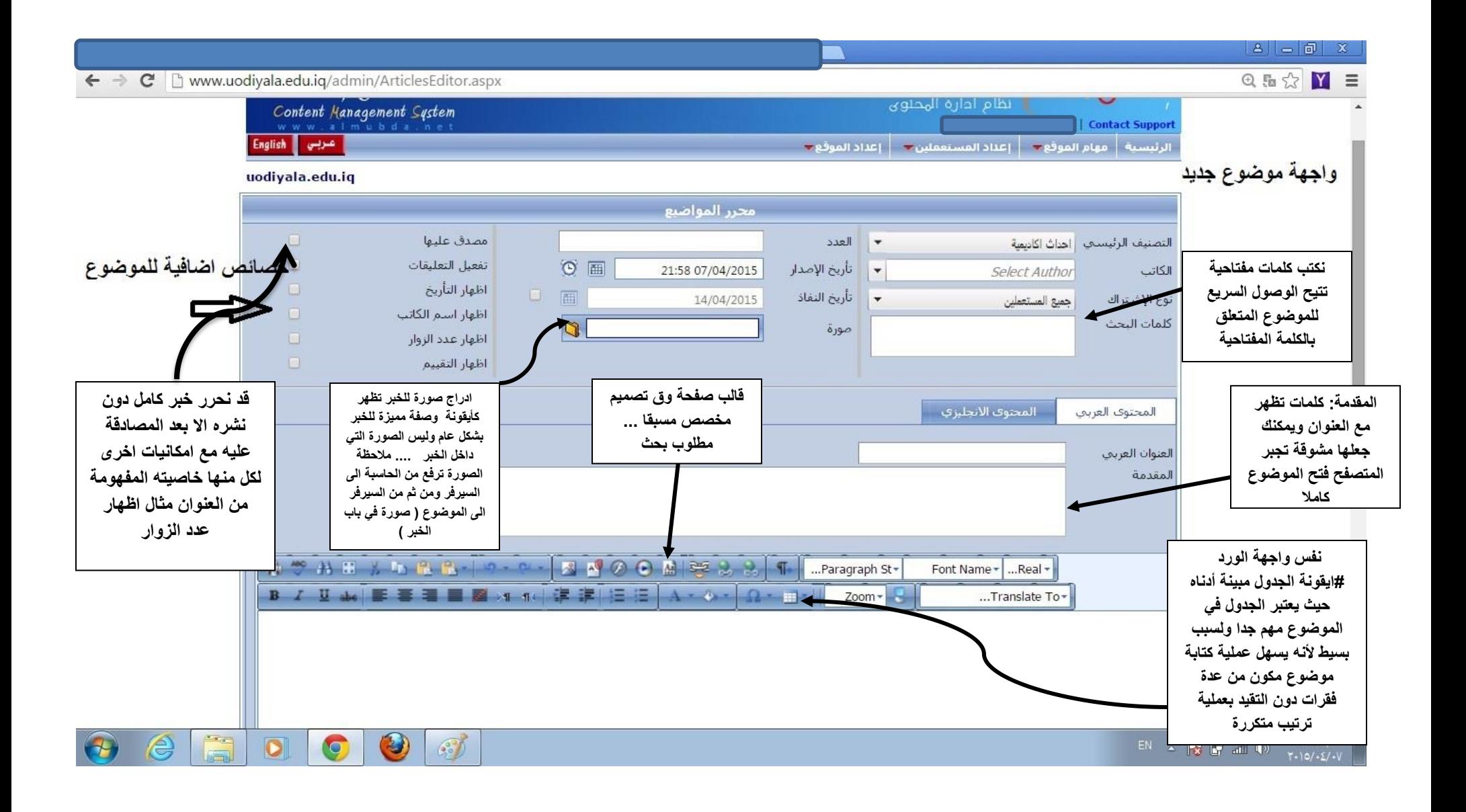

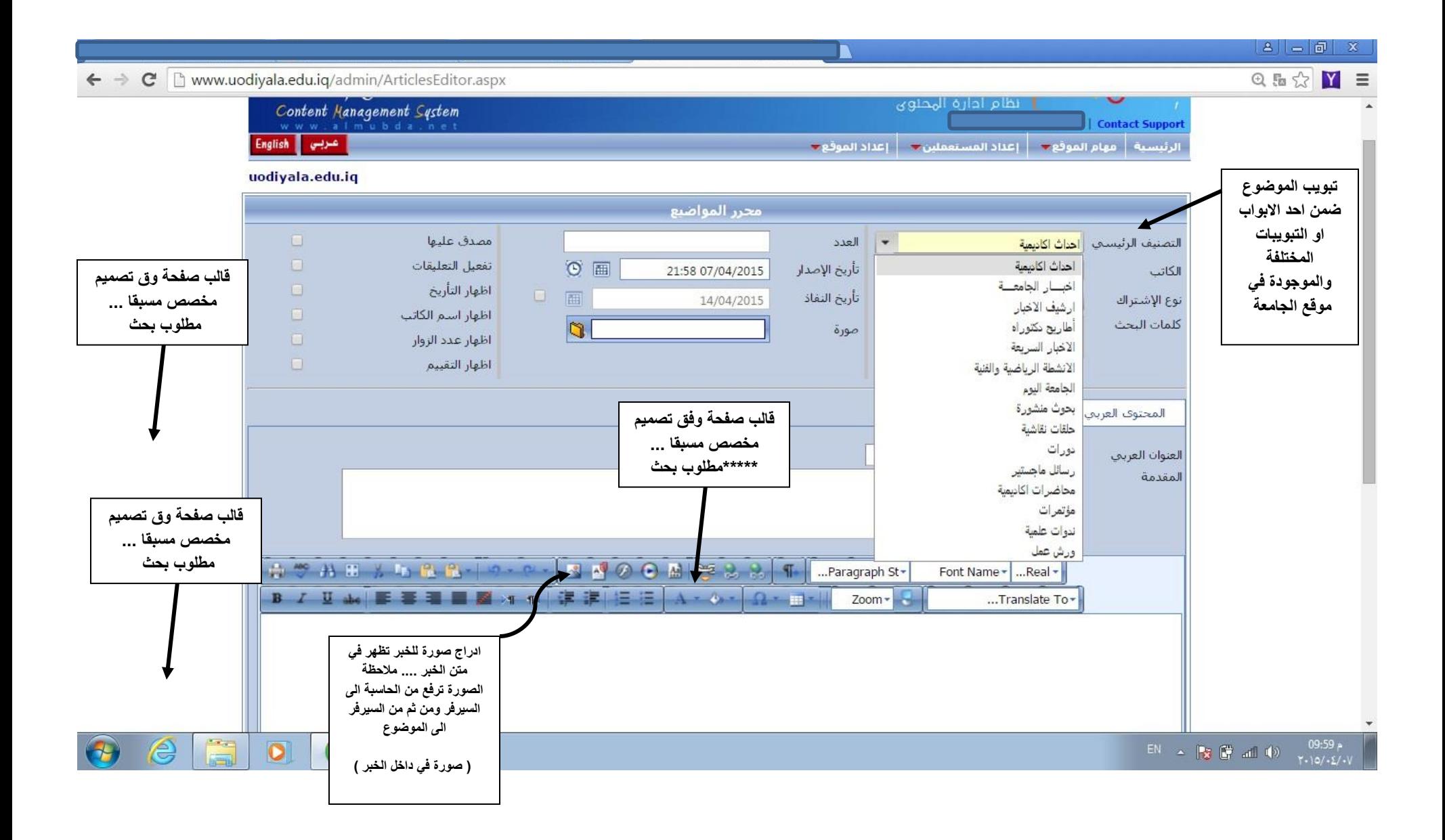

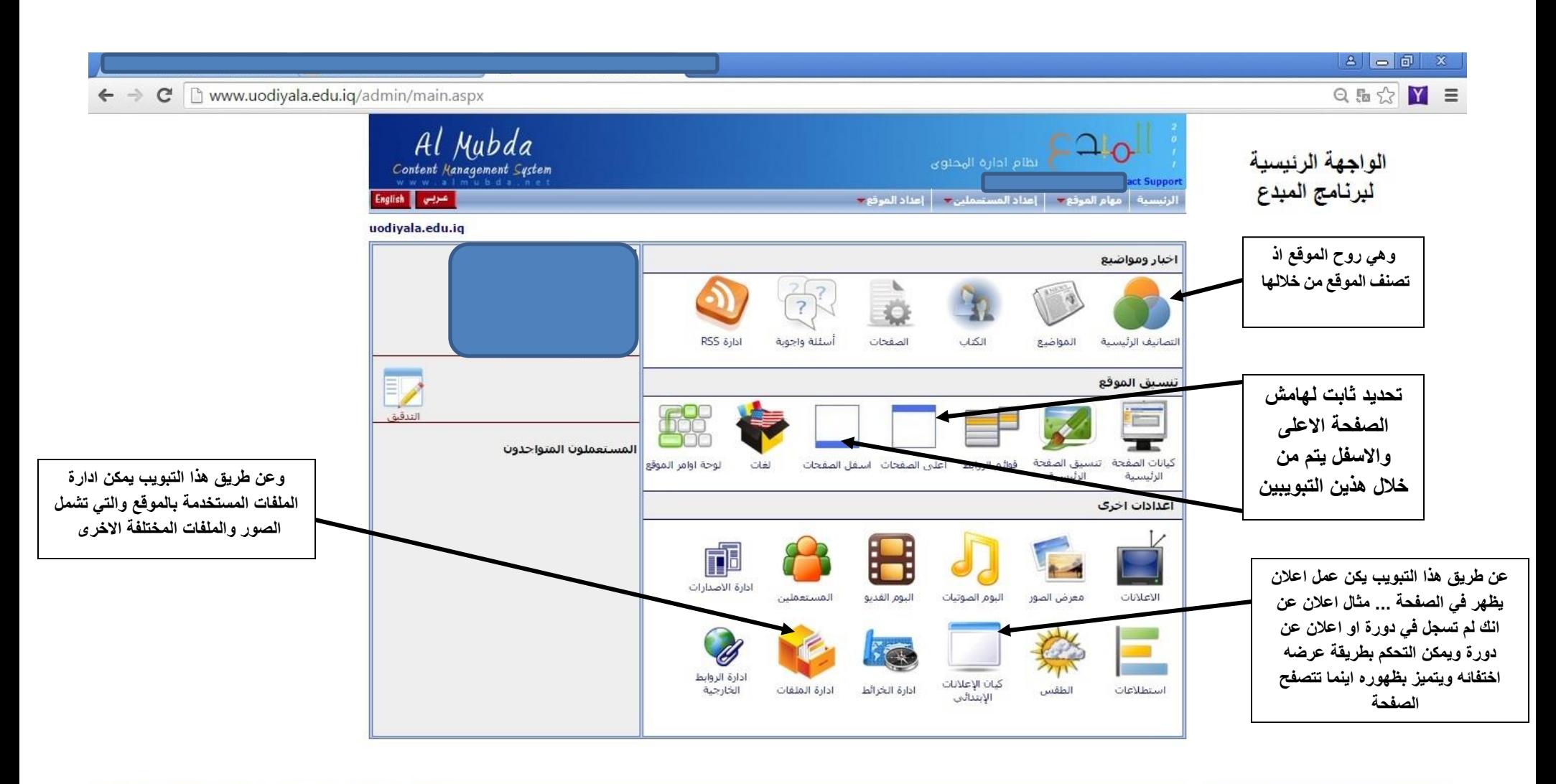

EN  $\triangle$   $\begin{bmatrix} \bullet & \bullet \\ \bullet & \bullet \end{bmatrix}$  and  $\begin{bmatrix} \bullet \\ \bullet \end{bmatrix}$   $\begin{bmatrix} 09:53 \text{ p} \\ 1 \cdot 10/15/\sqrt{p} \end{bmatrix}$ 

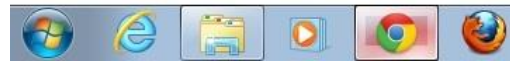

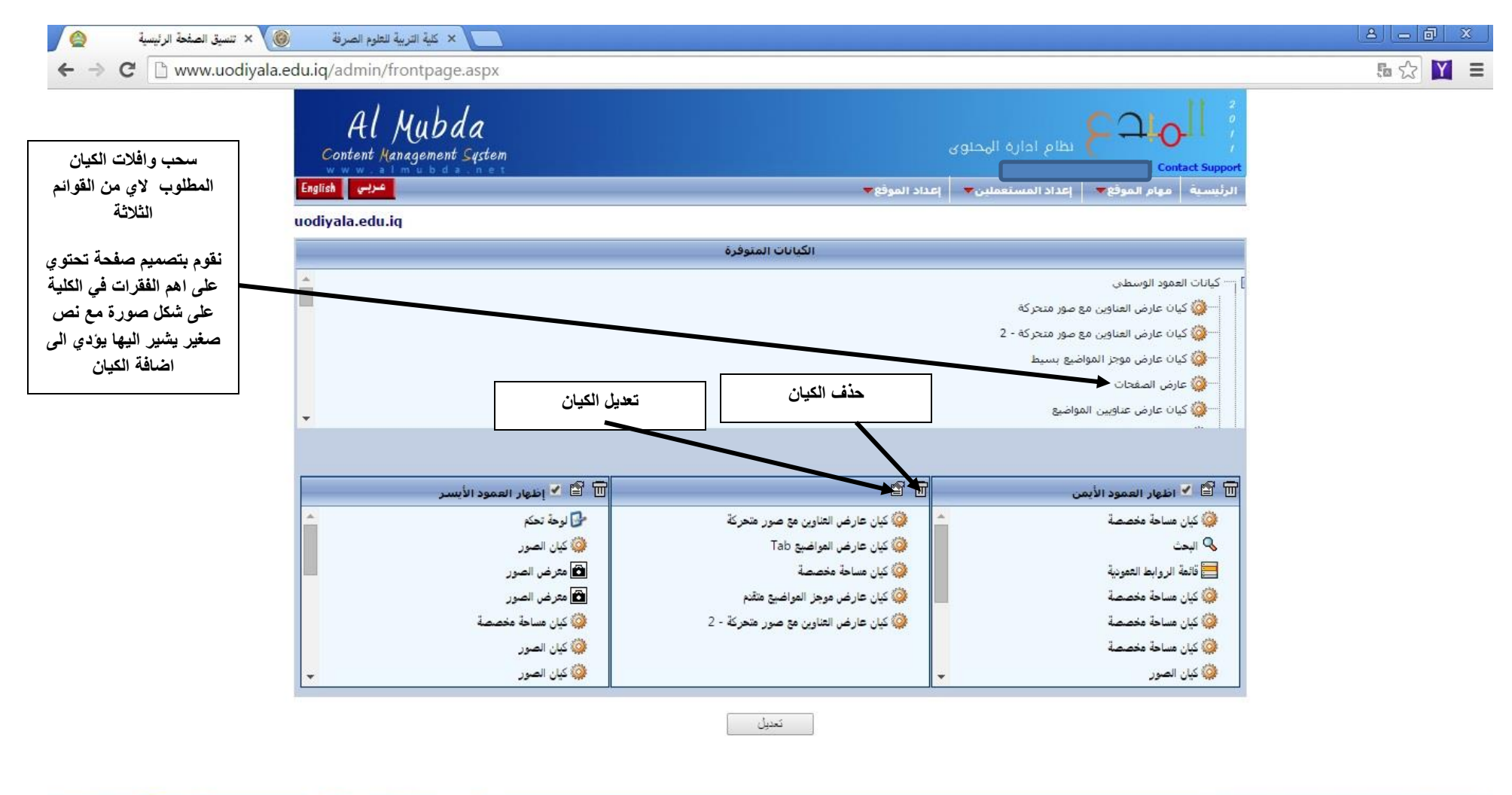

AR  $\sim$  **5** 0 ad ()  $\frac{09:51 \text{ p}}{11 \cdot 10 \cdot 11 \cdot 11}$ 

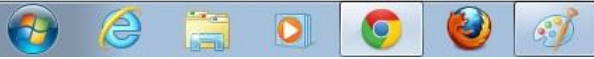

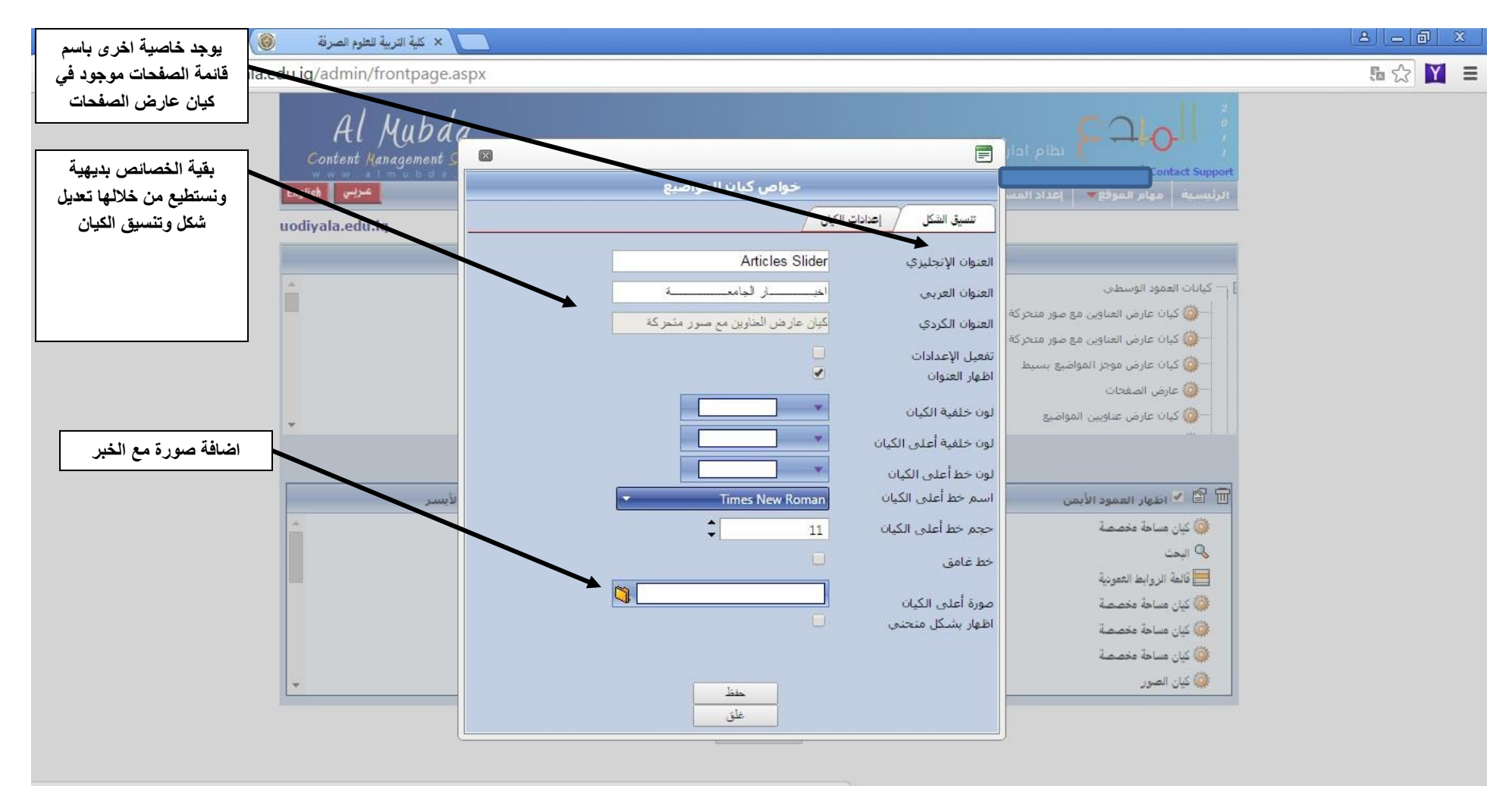

www.uodiyala.edu.iq/admin/Properties/articles.aspx?value=929f6c11-e5cd-4969-acd2-e7c72734c3b7&obj=M&rwndrnd=0.9021380674093962#  $\binom{3}{2}$ 

O

**Externe** 

 $\bullet$ 

G

ê

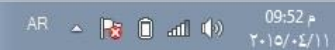

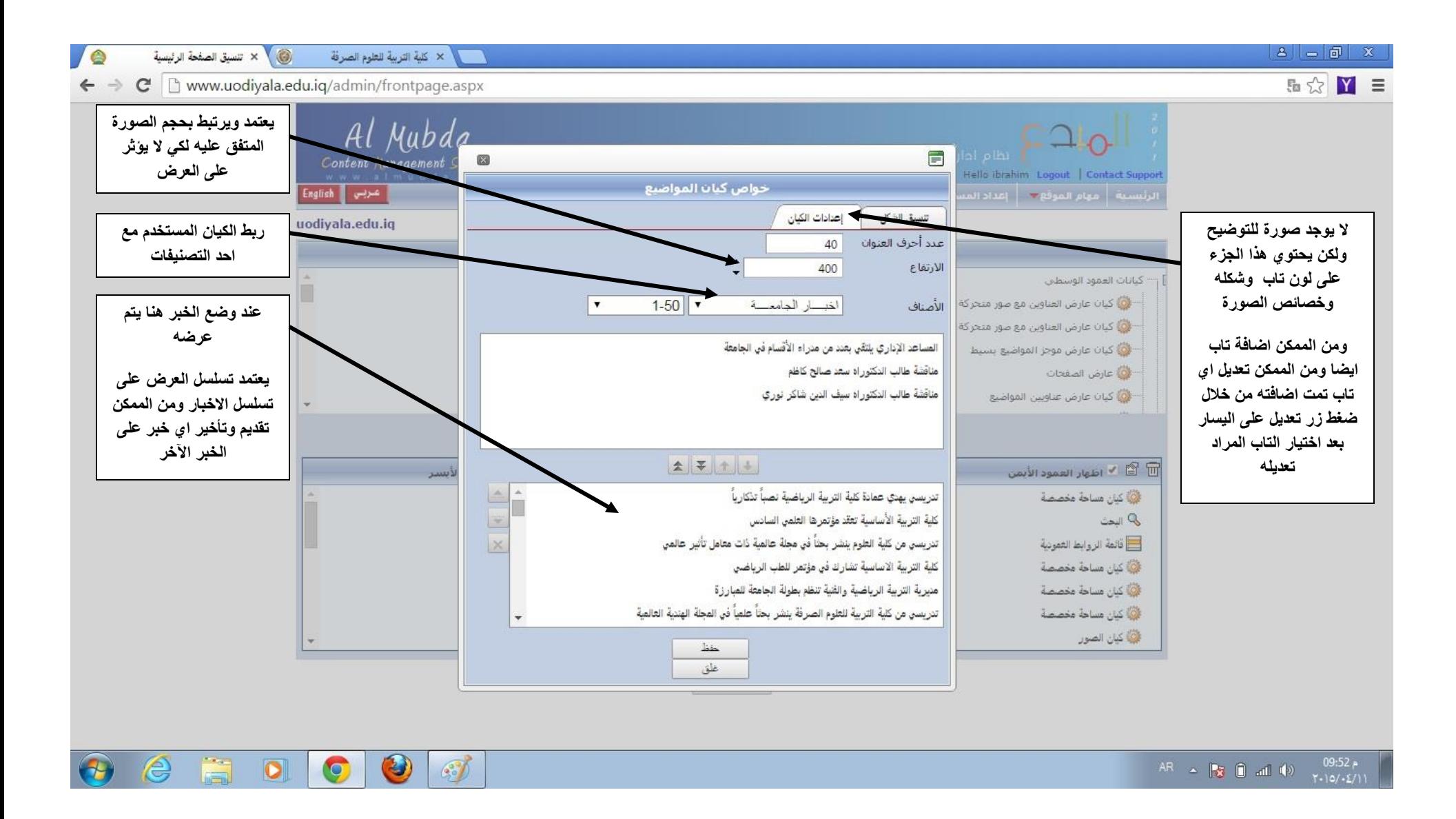